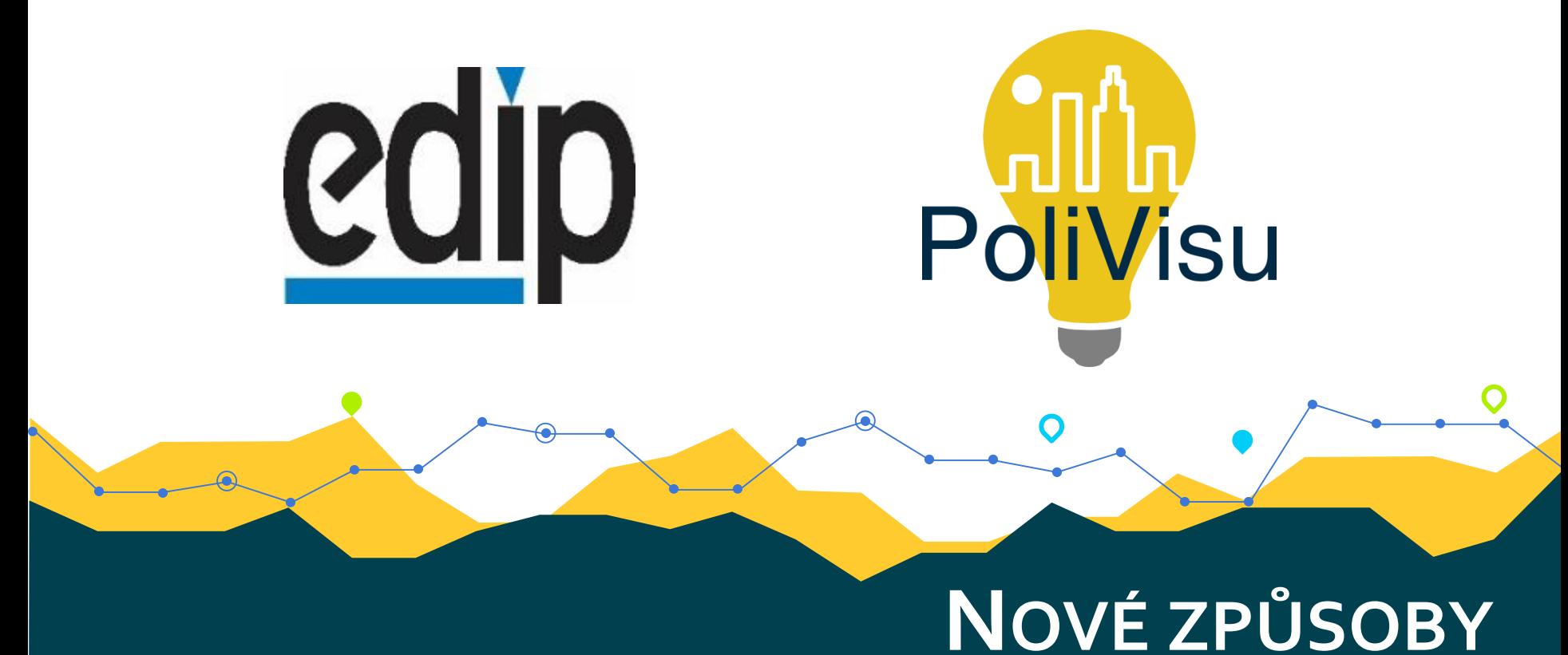

## ZPRACOVÁNÍ A PREZENTACE DAT O INTENZITÁCH DOPRAVY

Ing. Jan Martolos, Ph.D. EDIP s.r.o.

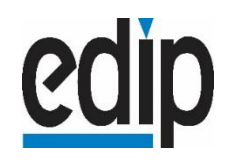

## PoliVisu

#### INTENZITA DOPRAVY

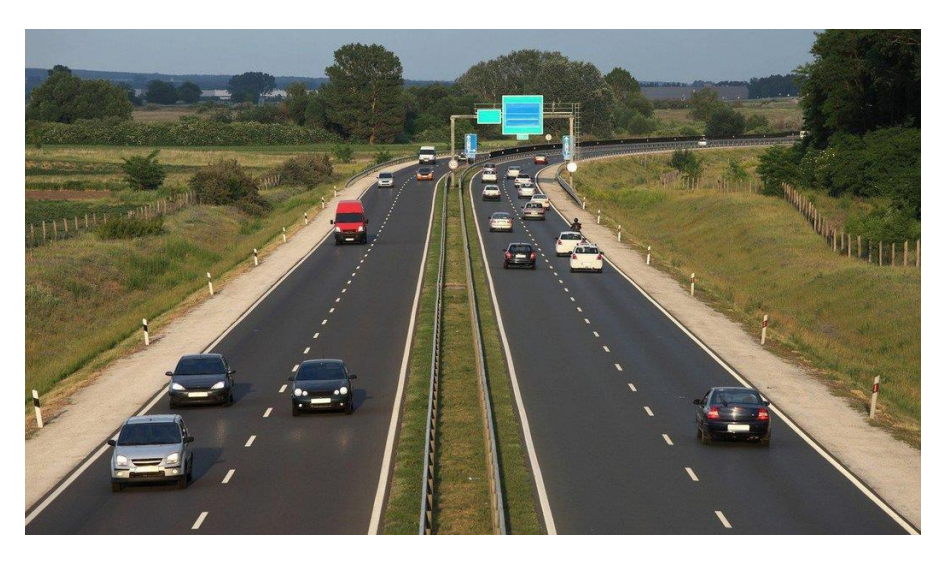

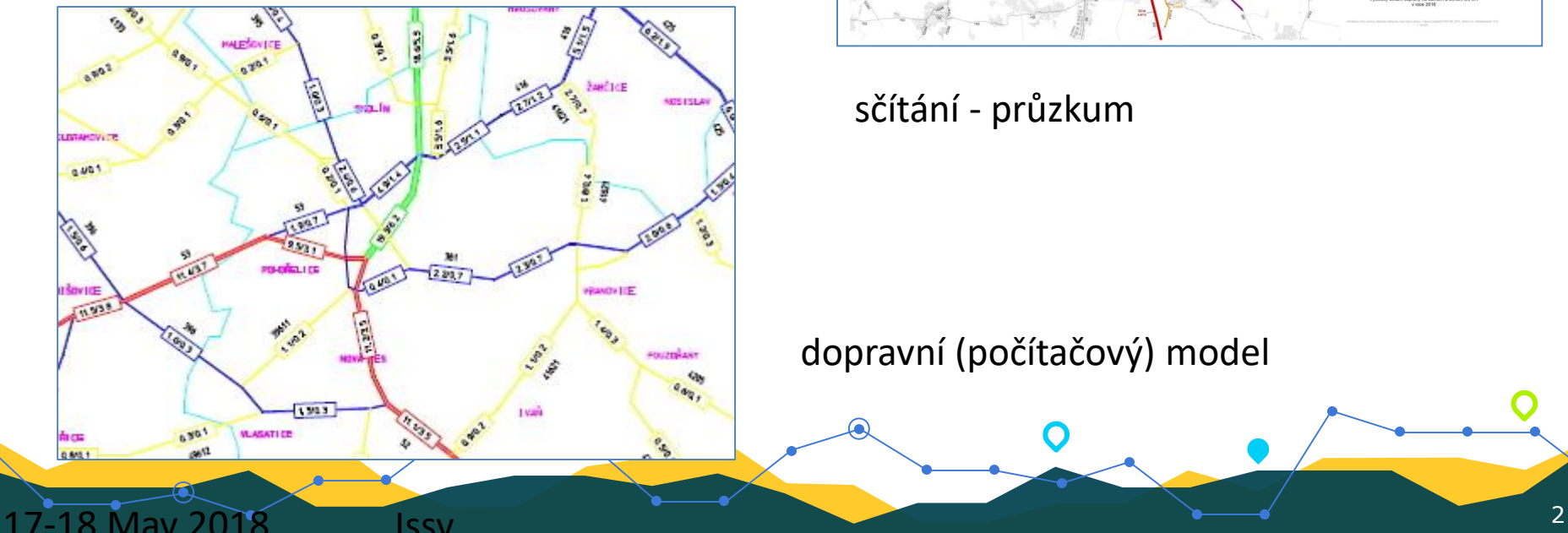

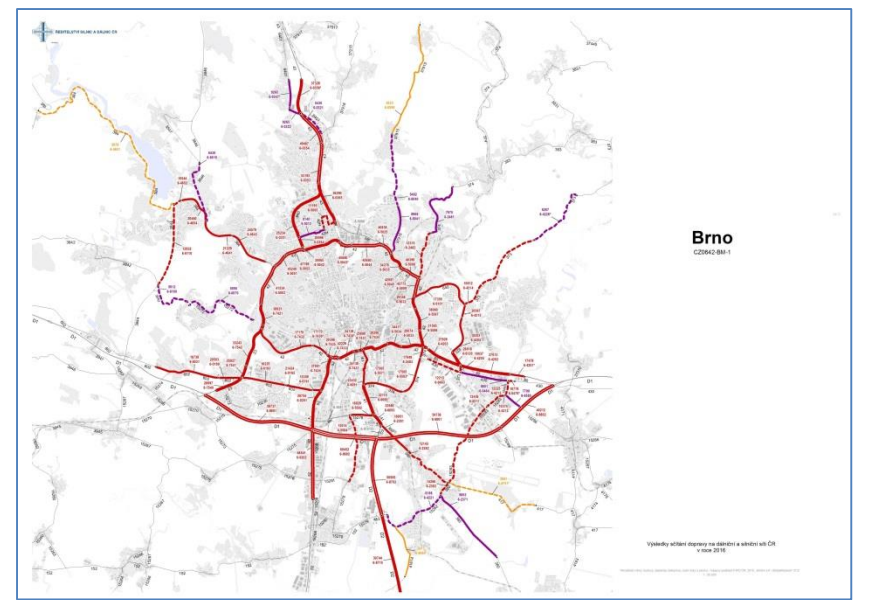

sčítání - průzkum

dopravní (počítačový) model

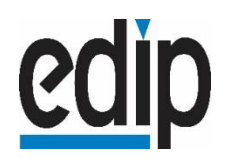

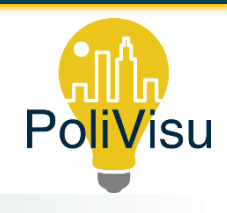

DOPRAVNÍ MODEL

## ČTYŘI STUPNĚ

1. Stanovení zdrojů a cílů cest

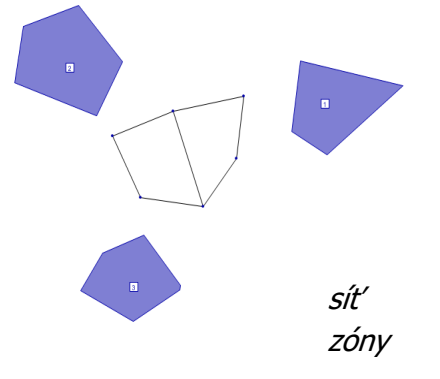

#### 2. Výpočet směrování proudů

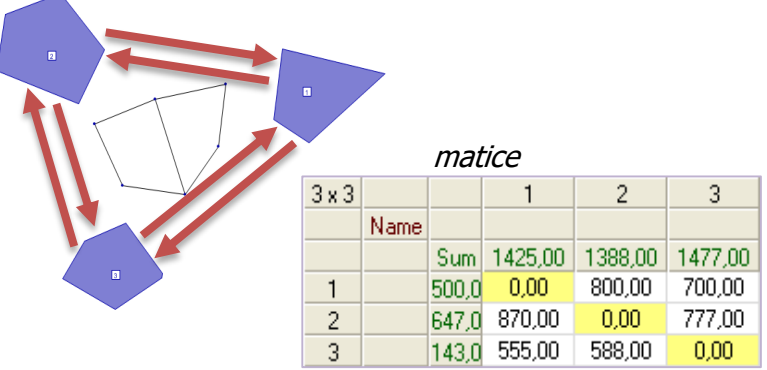

- - Individuální:
		- automobilová
		- cyklistická
		- pěší
	- Veřejná:
		- autobusová
		- železniční
		- MHD …

3. Dělba přepravní práce 4. Přidělení proudů do sítě

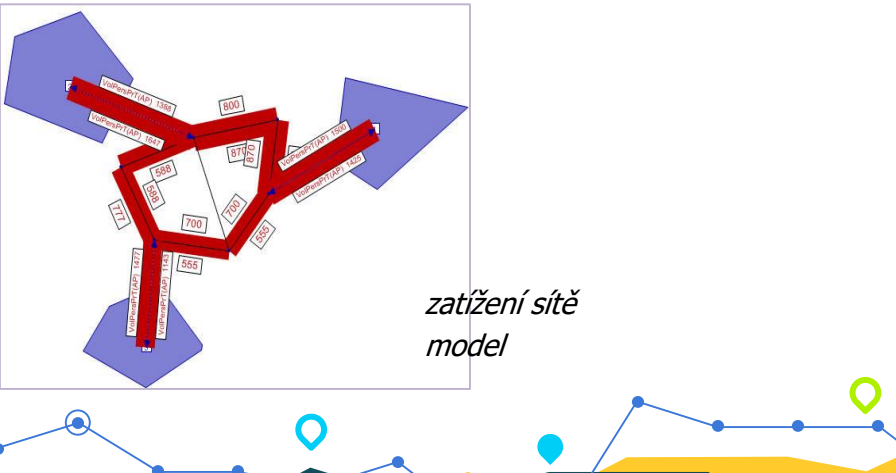

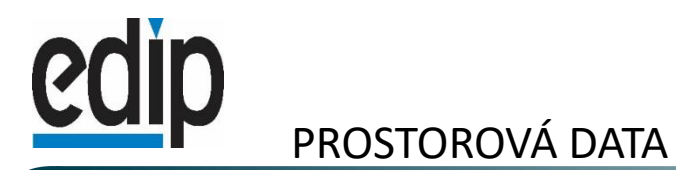

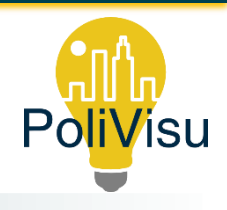

### VÝSLEDEK = INTENZITA DOPRAVY

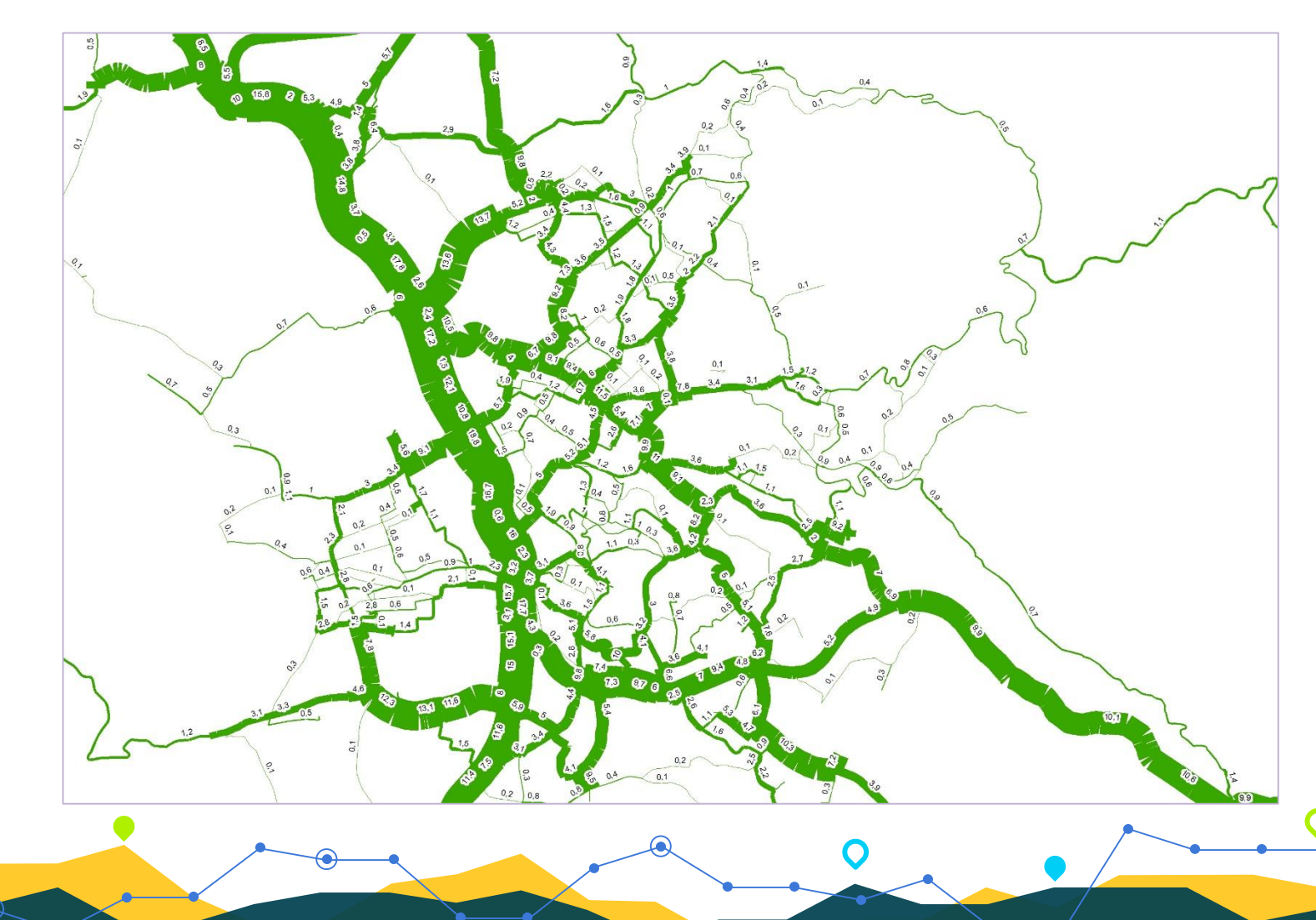

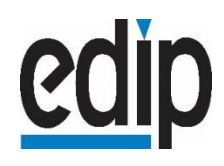

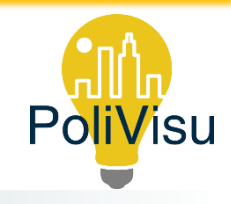

## VYUŽITÍ DAT V DOPRAVNÍM MODELOVÁNÍ

## SOUČASNÉ ZDROJE DAT

- 
- ◆ ArcČR® 500 přehledné geografické informace o ČR
	- spol. ARCDATA PRAHA, s.r.o., ČÚZK a ČSÚ
	- distribuována zdarma (GDB)
- ◆ OpenStreetMap silniční síť

- - územní členění
	- distribuována zdarma (SHP)
- $\chi$  Intenzity dopravy Ředitelství silnic a dálnic
	- webová interaktivní mapa
	- WMS
- **X** Silniční síť Silniční databanka Ostrava
	- webová interaktivní mapa
	- WMS
- $\chi$  Dopravní nehody www.jdvm.cz
	-
	- www.dopravniinfo.cz
	- sykrik.vectormap.cz
	- webové mapy

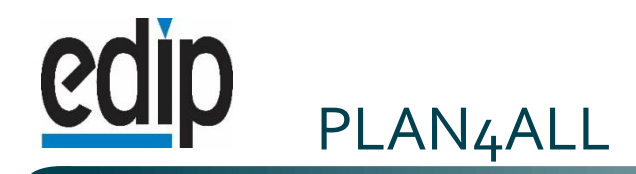

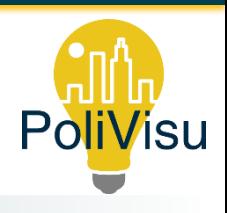

 $\blacksquare$  Relevant data sets **[Open Transport Map](http://opentransportmap.info/)** 

[Smart Points of Interest](http://sdi4apps.eu/spoi/)

◆ [Open Land Use Map](http://sdi4apps.eu/open_land_use/)

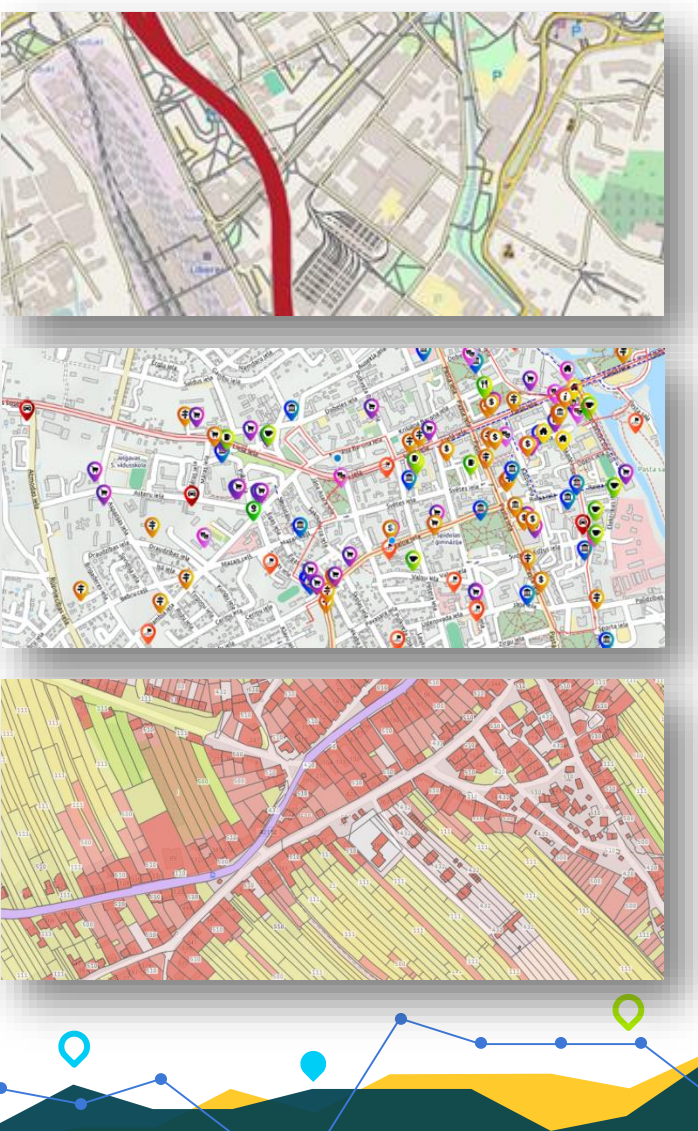

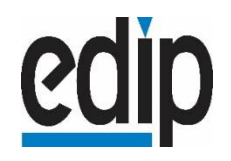

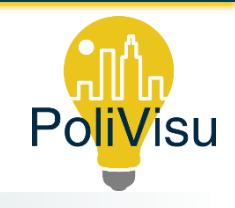

## CO JSOU OPEN DATA ?

- informace a čísla bezplatně a volně dostupná na internetu
- ve strukturované a strojově čitelné podobě
- využití neklade zbytečné technické či jiné překážky
- hromadné počítačové zpracování
- vydavatel poskytl právní svolení
- mohou být dál volně zpracovávány v rámci softwarových aplikací

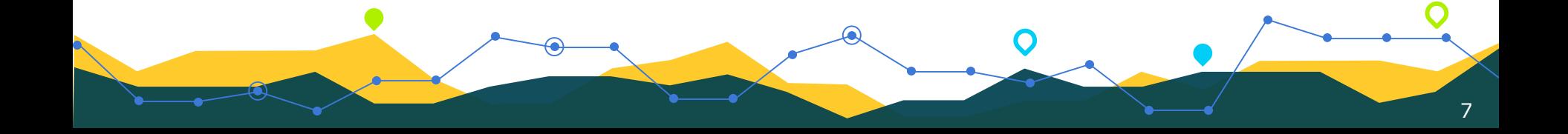

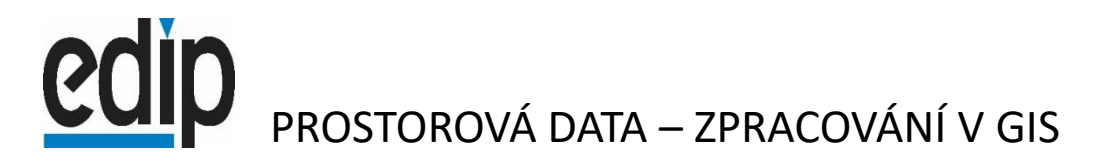

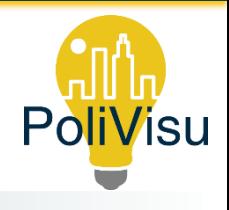

## LINIE POZEMNÍCH KOMUNIKACÍ

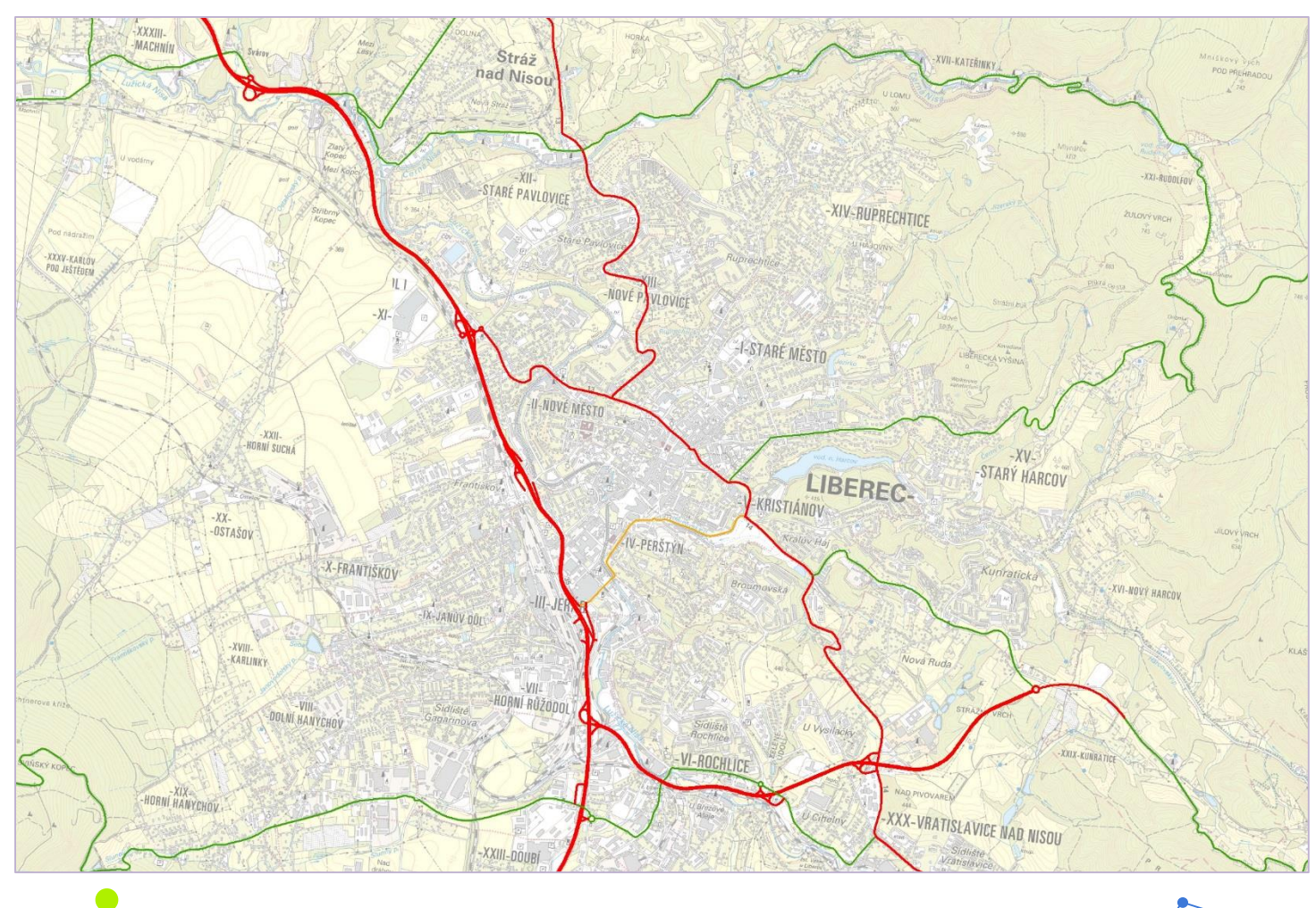

ଢ଼

 $\overline{O}$ 

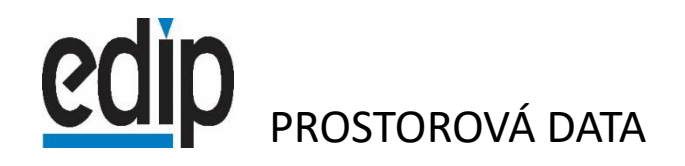

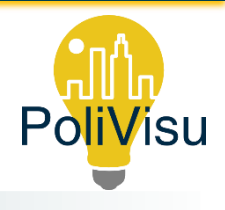

## ZÓNY – PŘIPOJENÍ NA SÍŤ

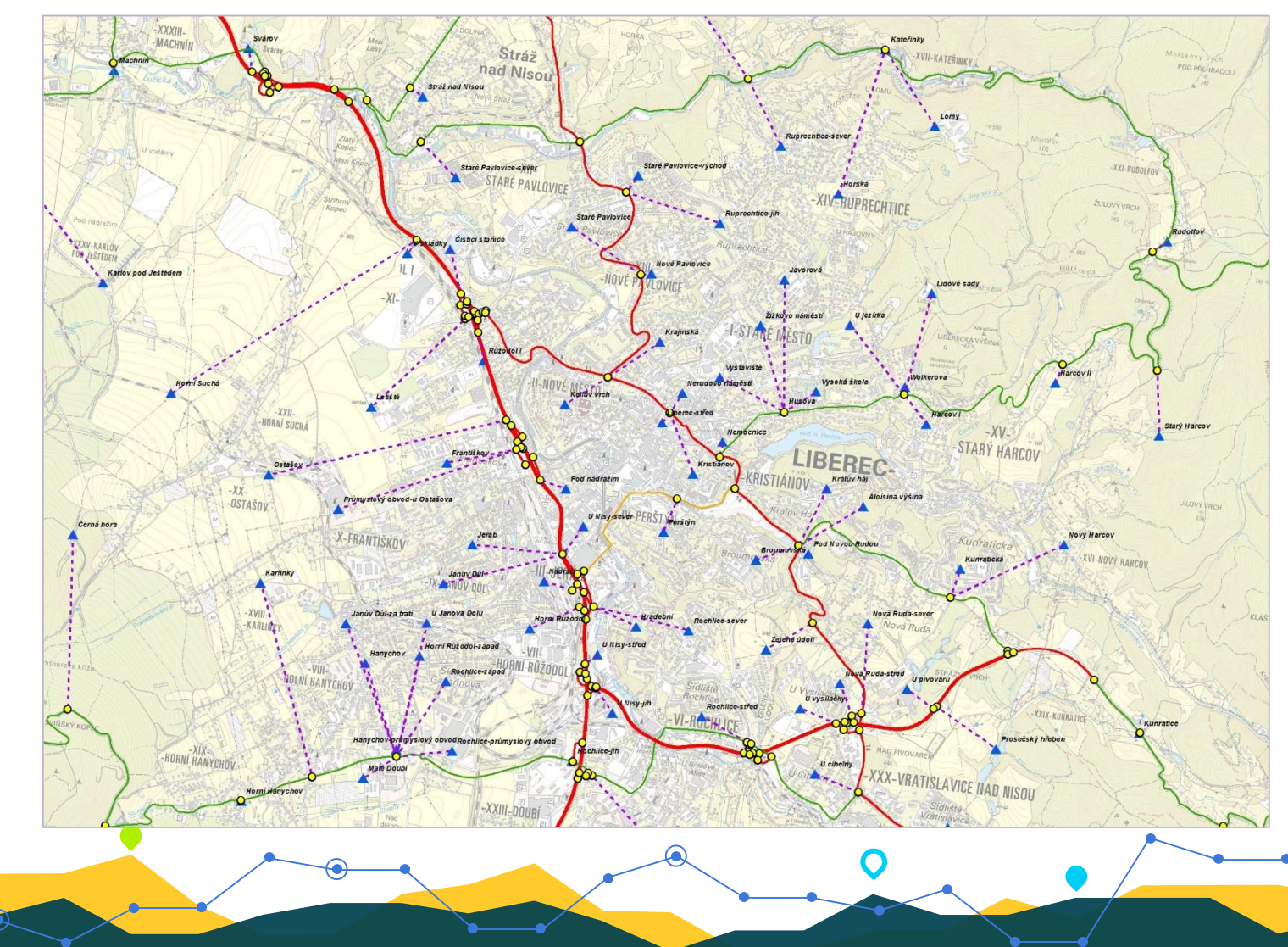

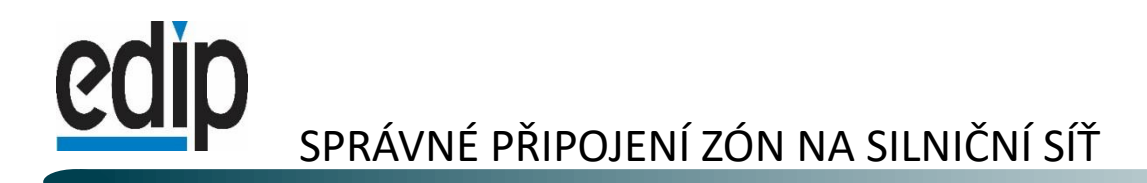

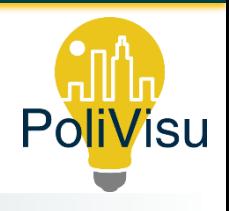

#### [Vznik nereálných připojení zón na silniční síť](http://gis.zcu.cz/projekty/OTN/TrafficVolumesExample-accident.html)

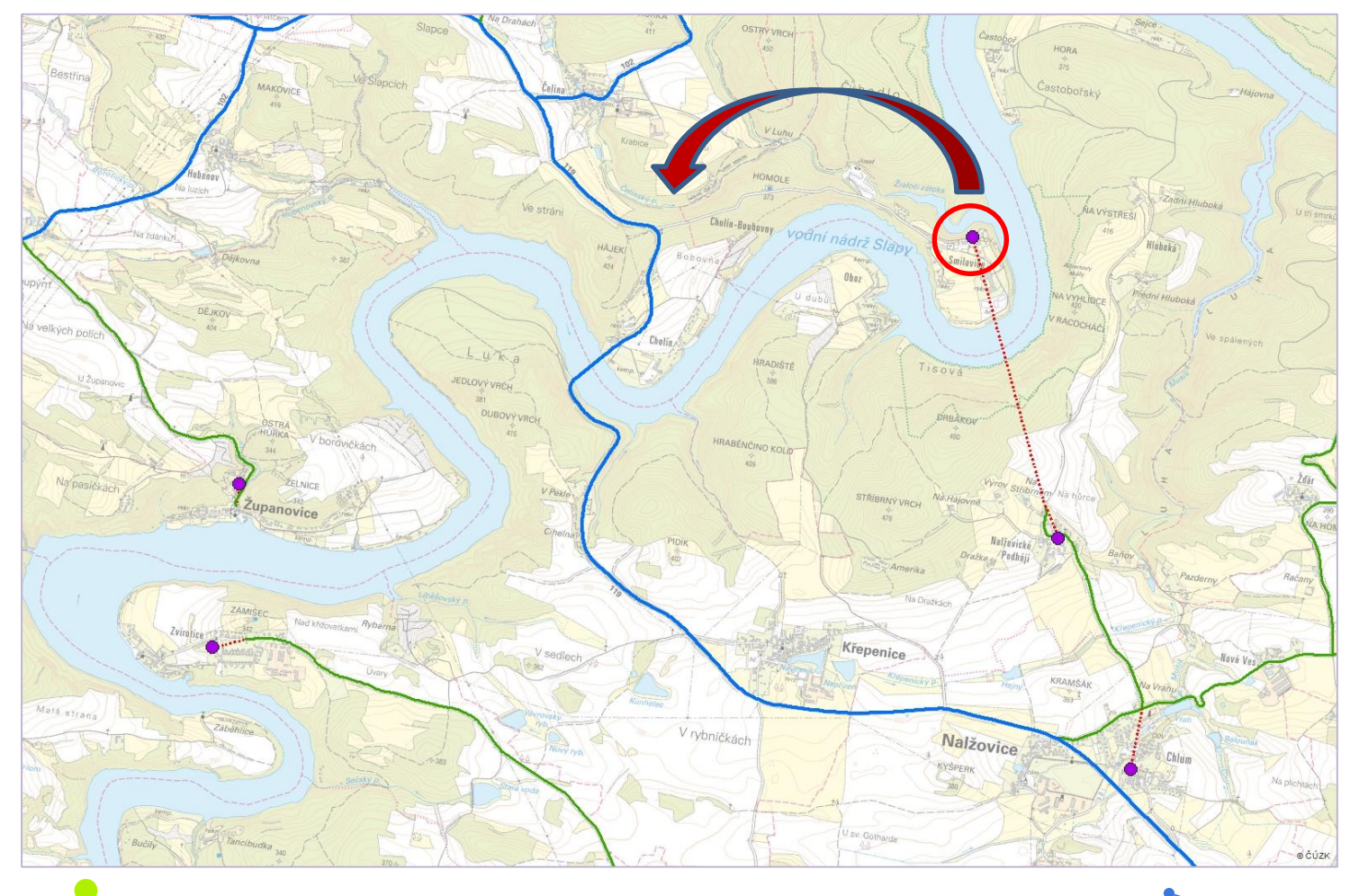

ଢ଼

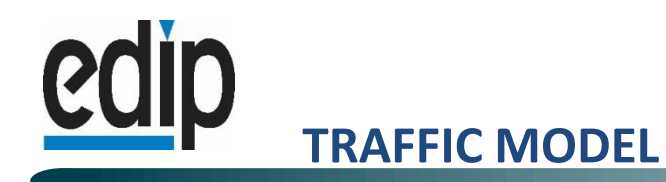

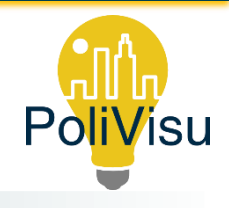

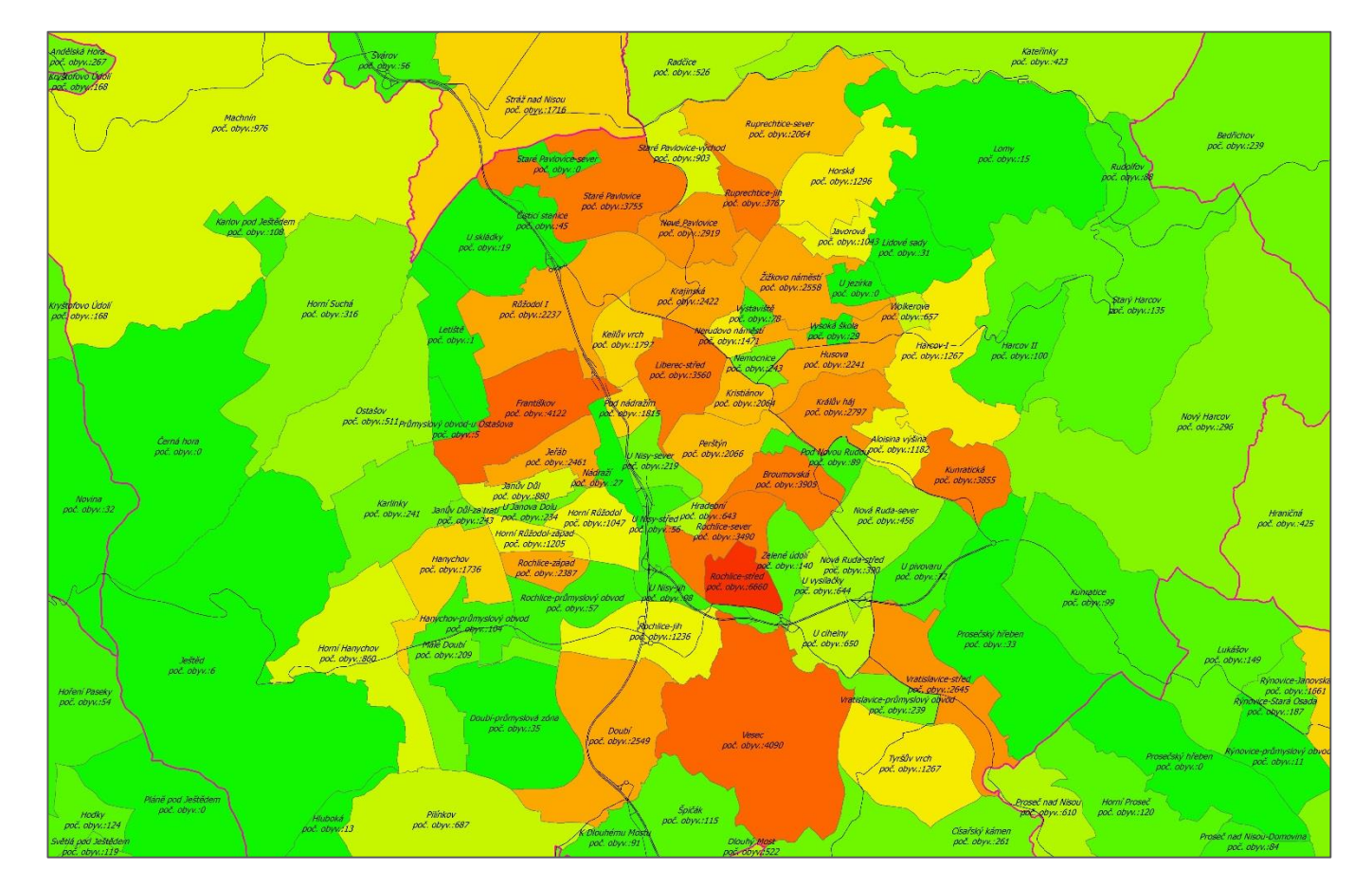

ଢ଼

O

*Source and target of traffic - population density.*

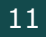

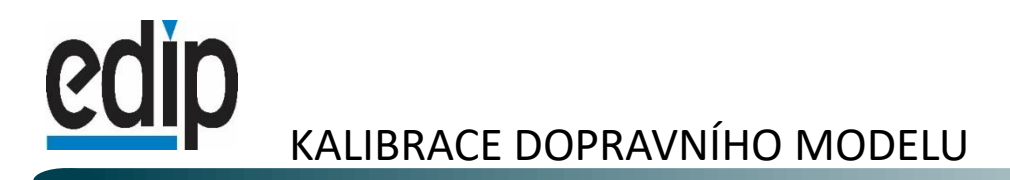

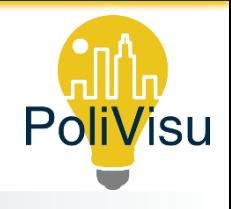

#### POROVNÁNÍ S ÚDAJI ZE SČÍTÁNÍ NA KALIBRAČNÍCH PROFILECH

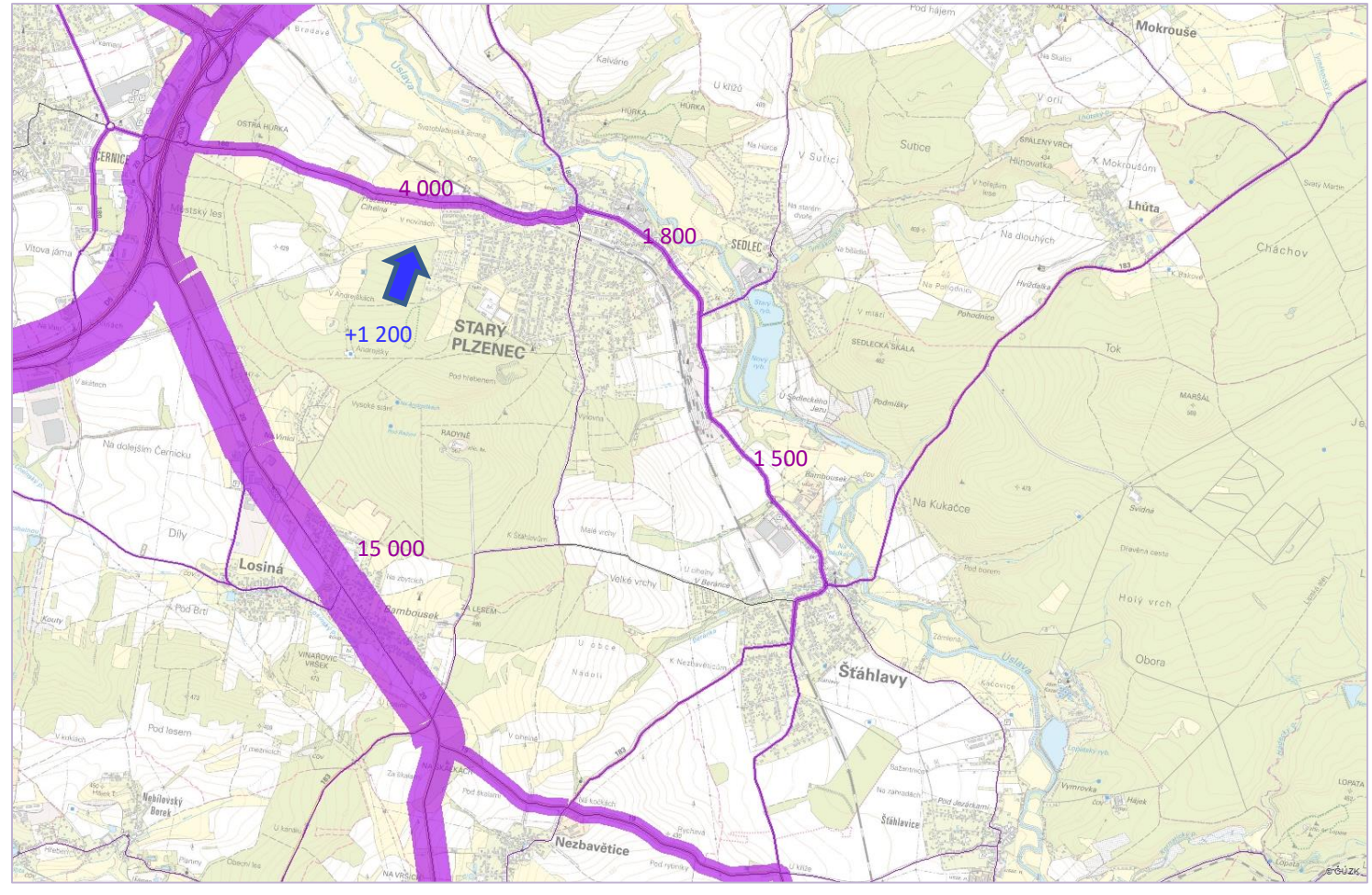

€

 $\overline{O}$ 

 $12$ 

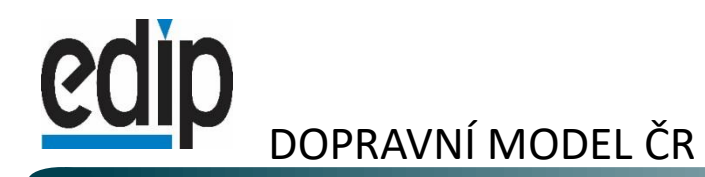

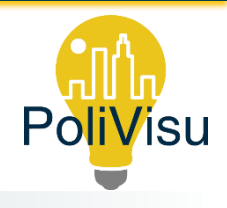

Kompletní síť ŘSD + MK ve větších městech

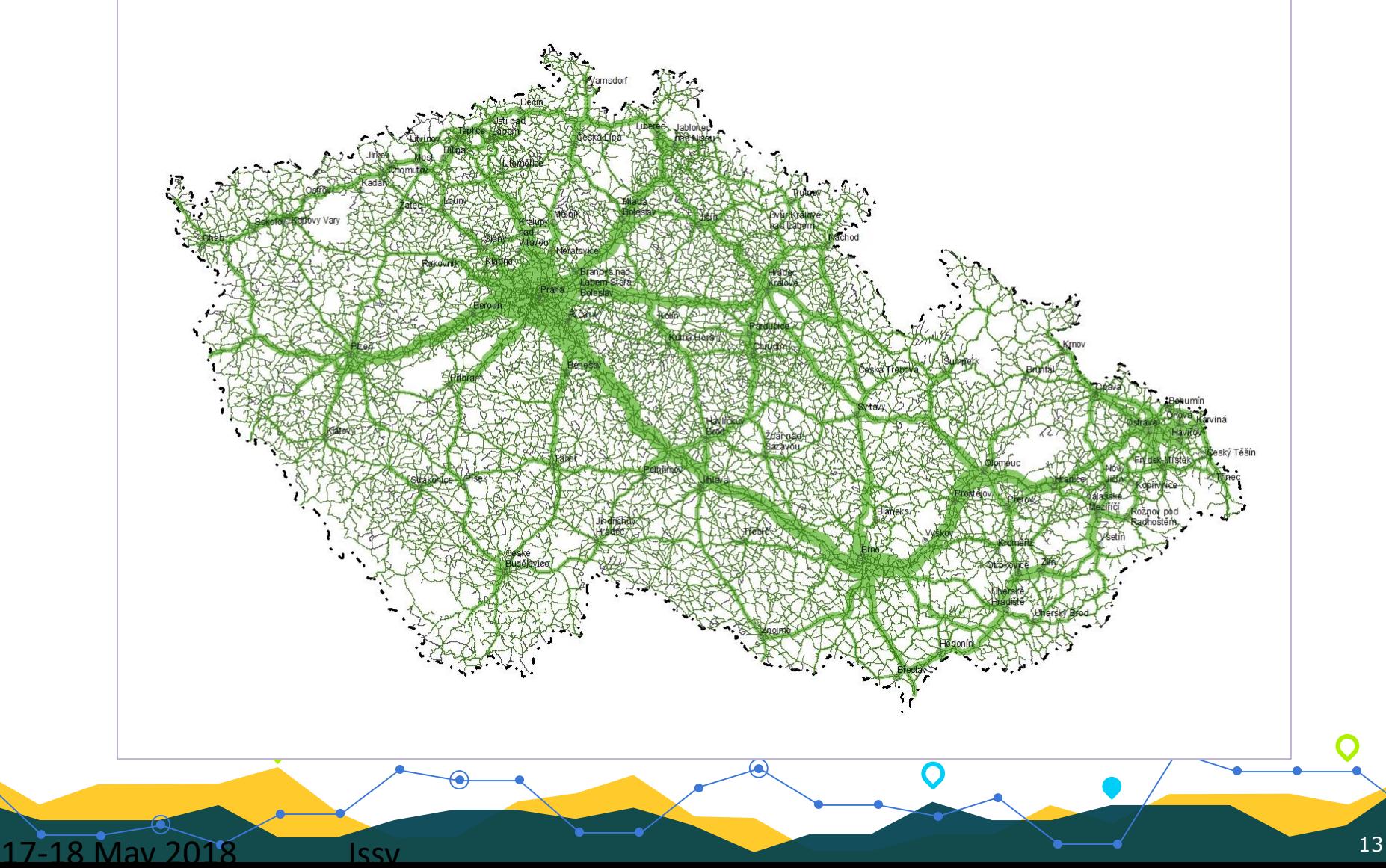

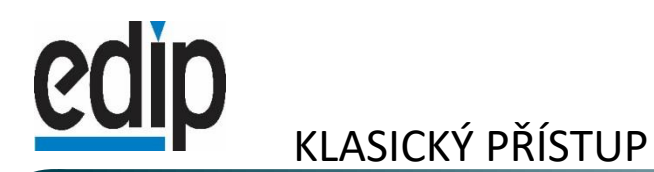

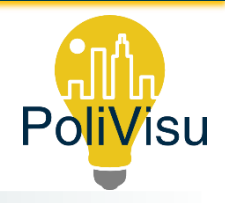

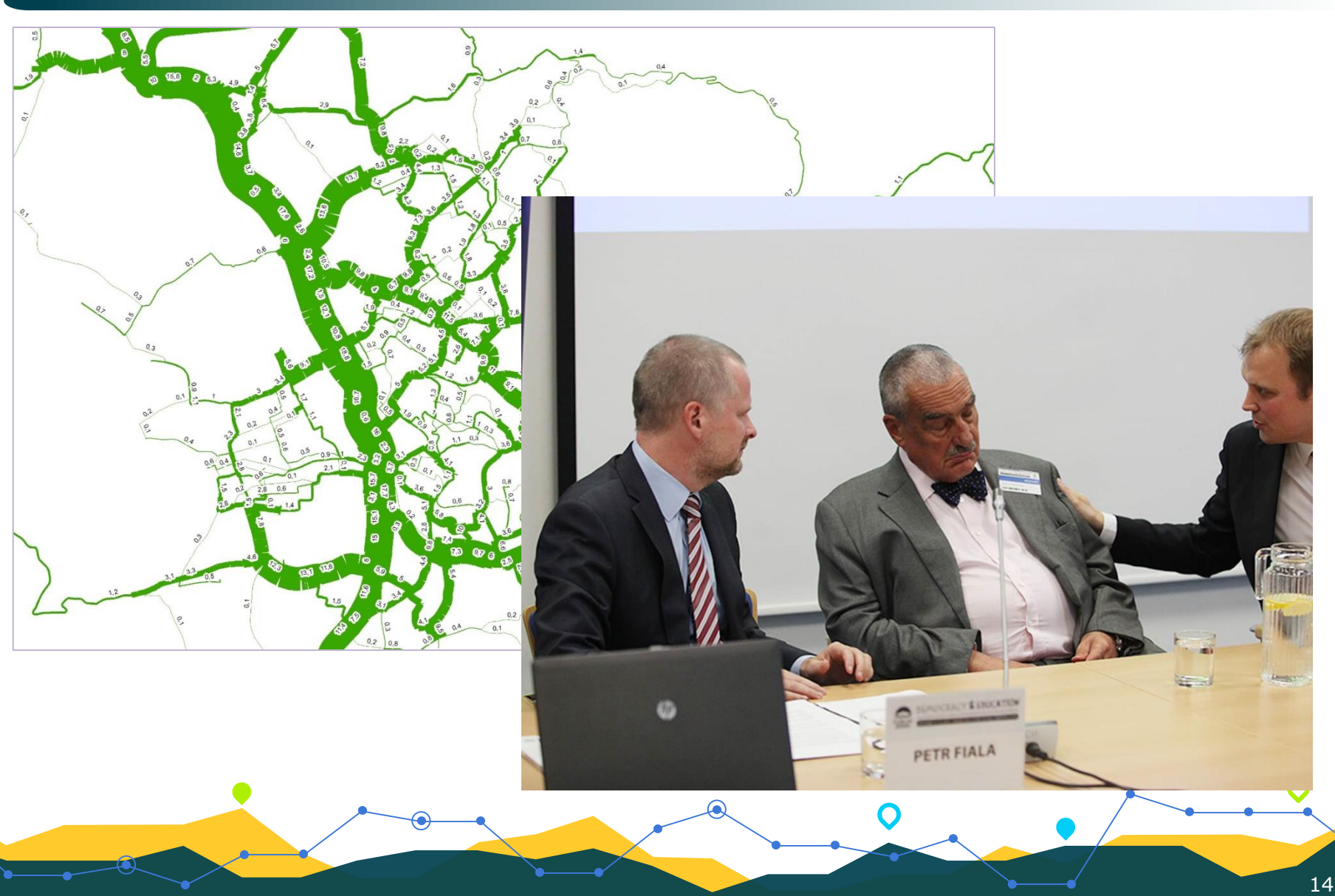

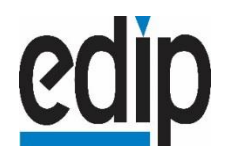

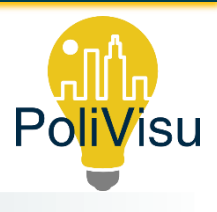

## Nové způsoby ......

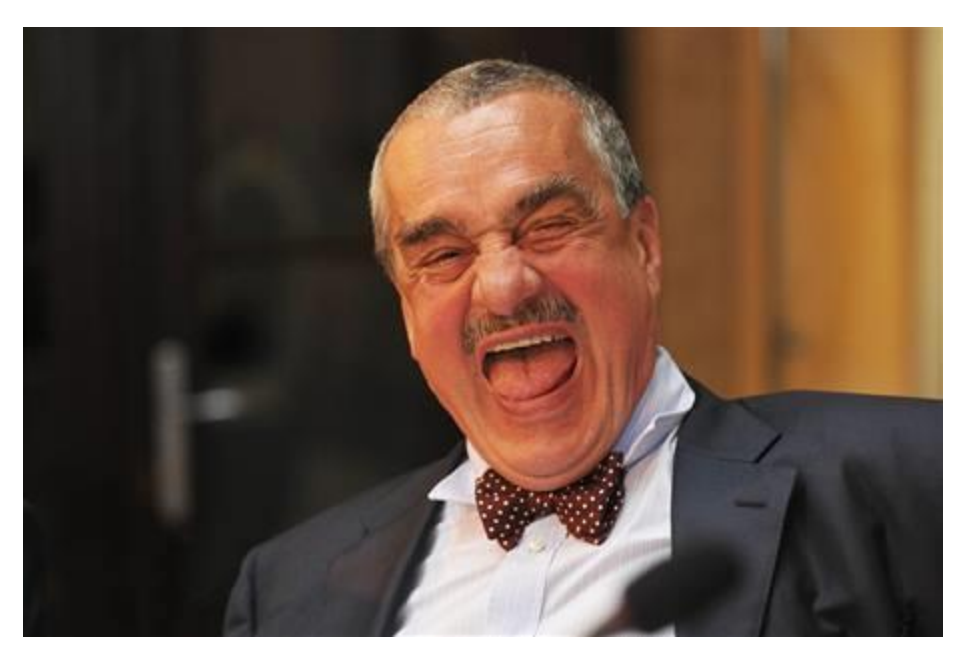

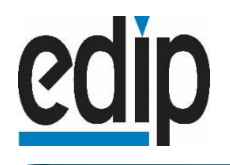

<https://intenzitadopravy.plzen.eu/>

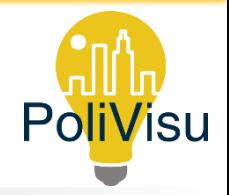

## UKÁZKA APLIKACÍ S VYUŽITÍM DOPRAVNÍHO MODELU

#### ANIMACE ZMĚN VYTÍŽENÍ PŘI OMEZENÍ DOPRAVY V PLZNI

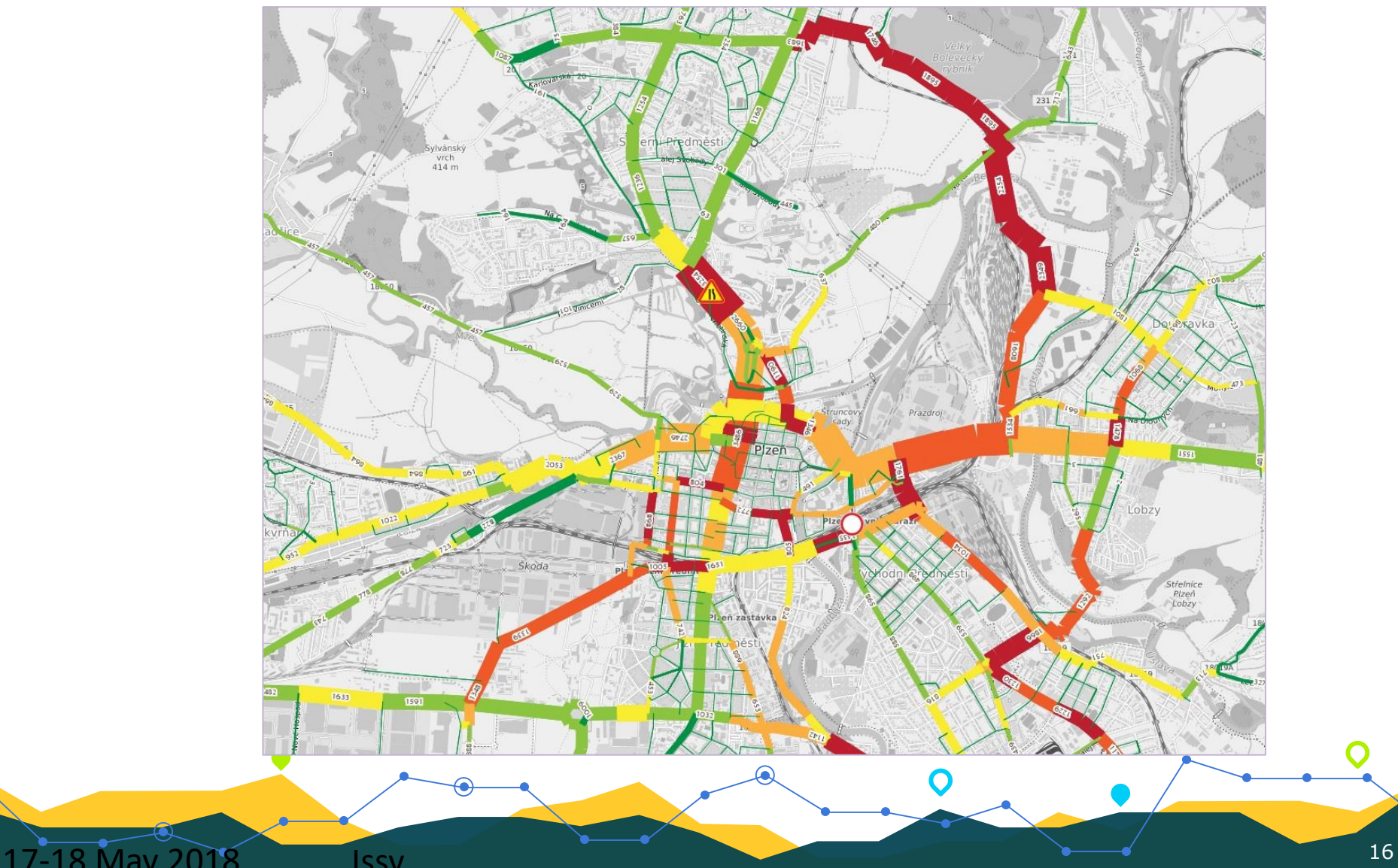

# COIP TRAFFIC MODELLING

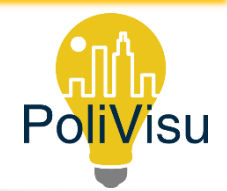

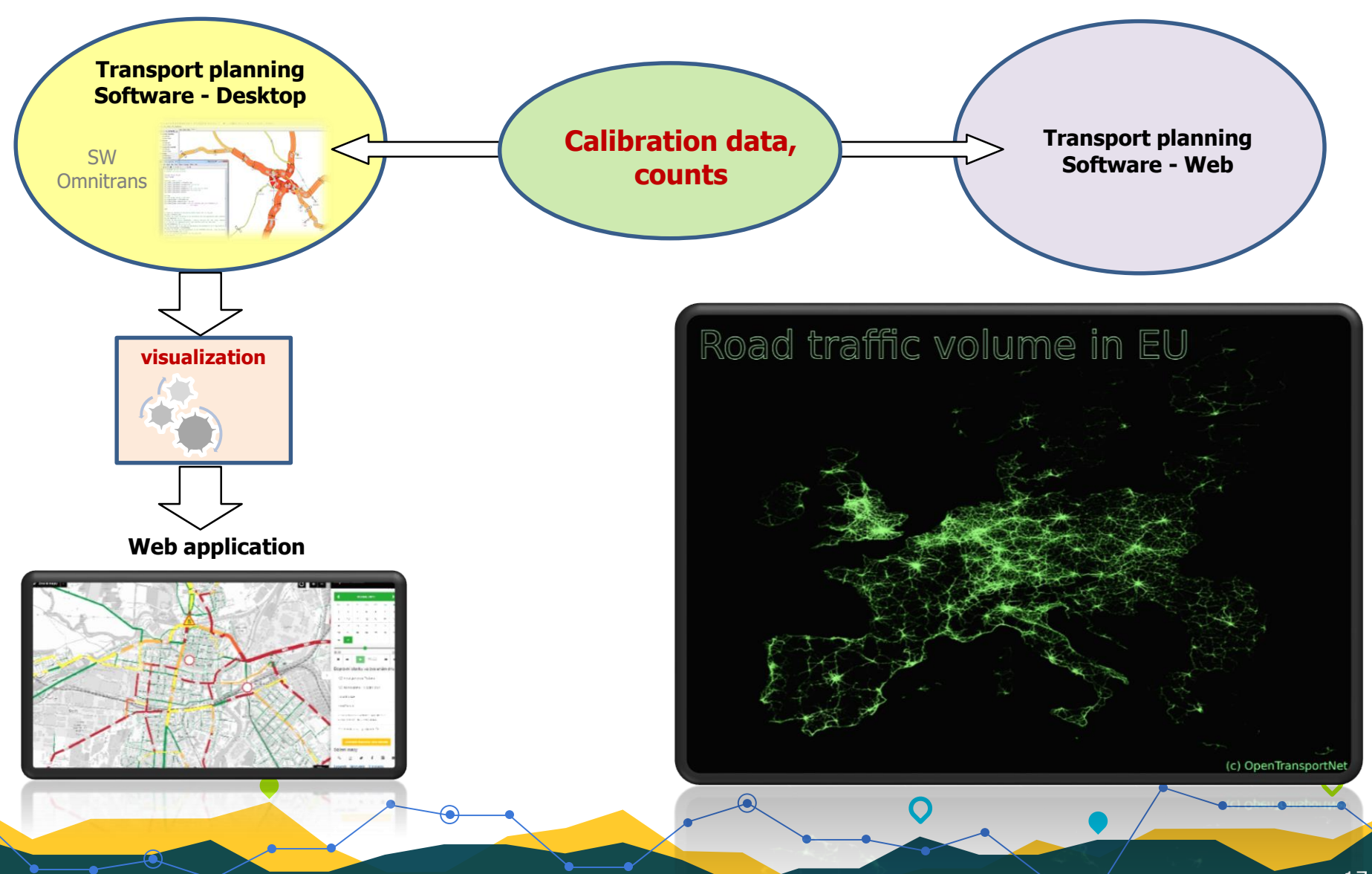

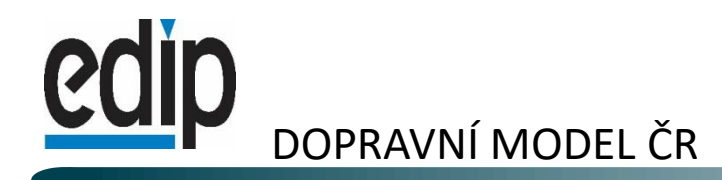

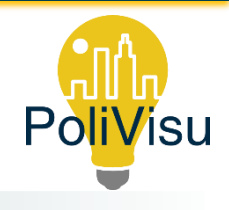

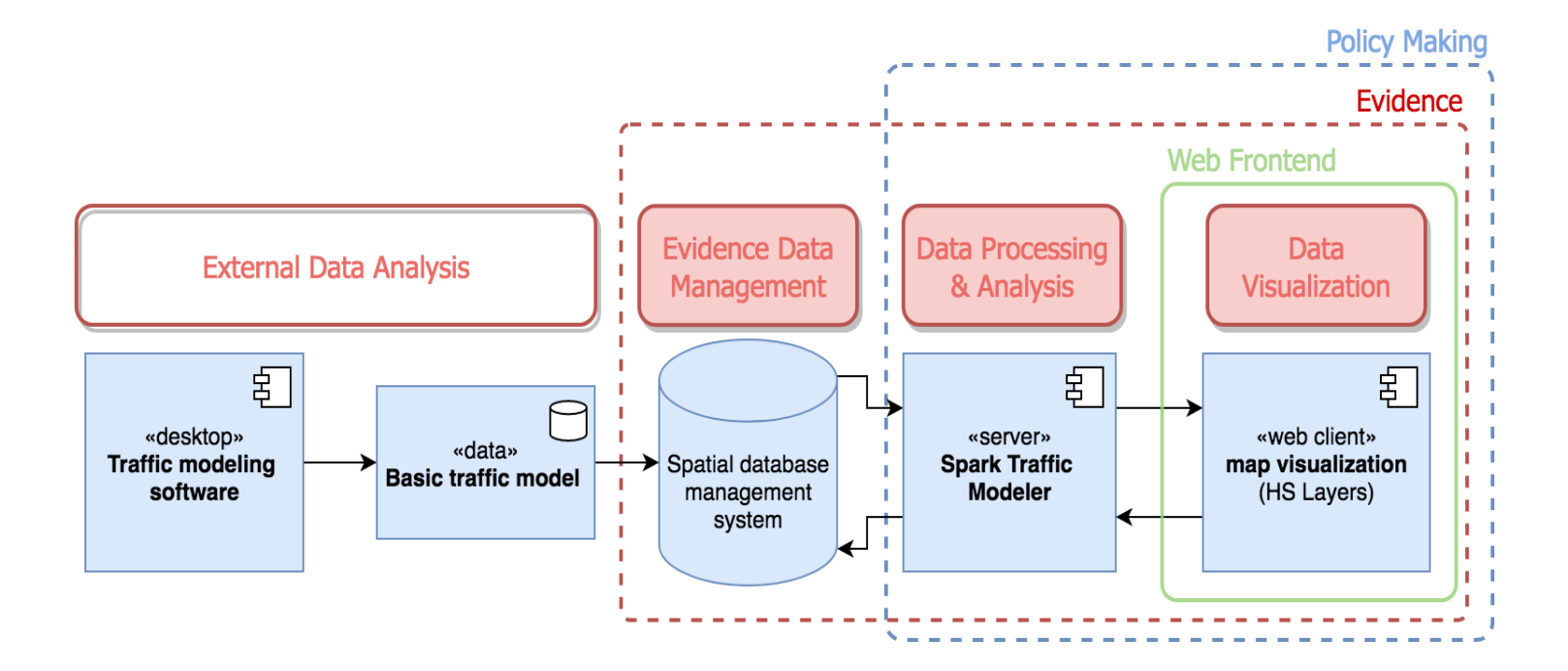

⋐

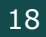

# COIP TRAFFIC DETECTION

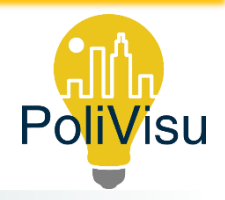

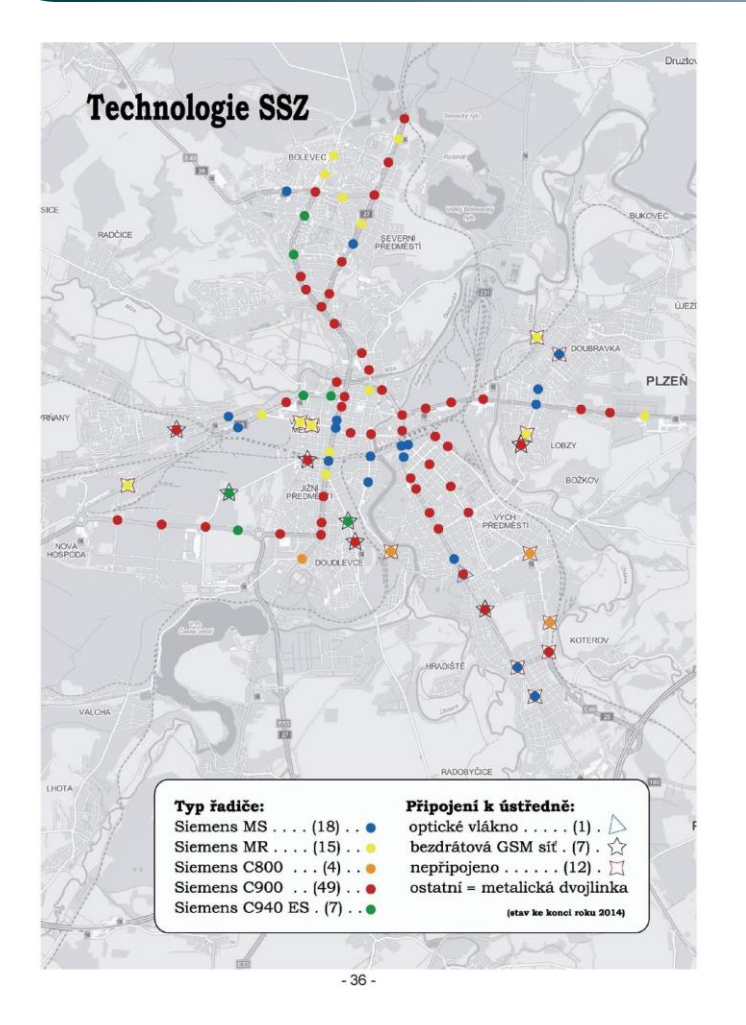

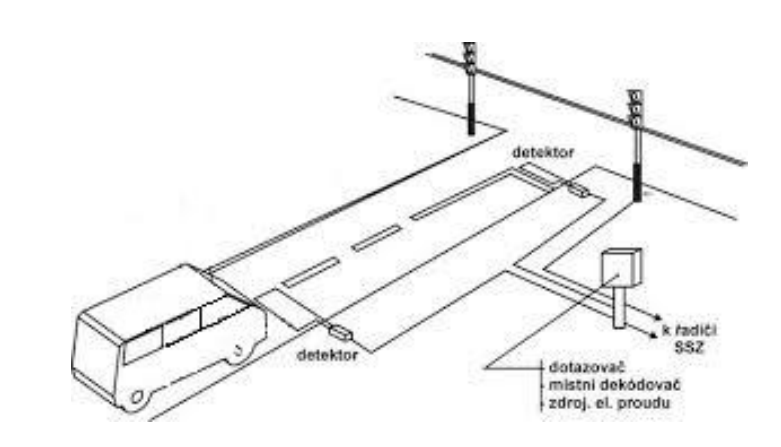

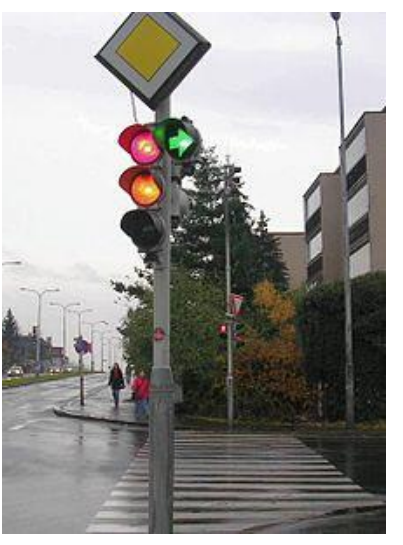

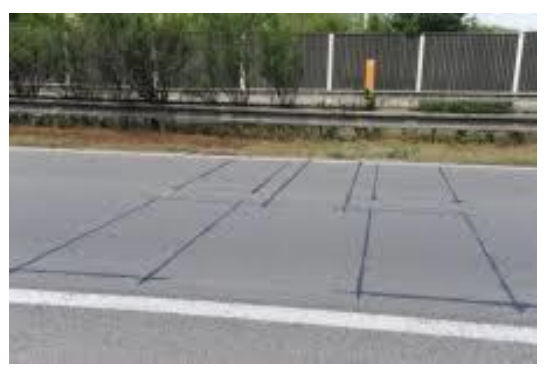

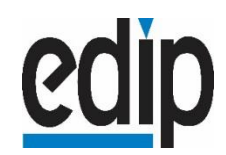

<https://innoconnect.kolovsky.com/development/innoconnect-development/pilsen-traffic/>

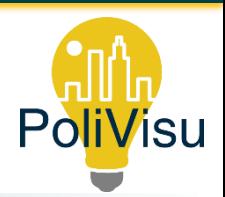

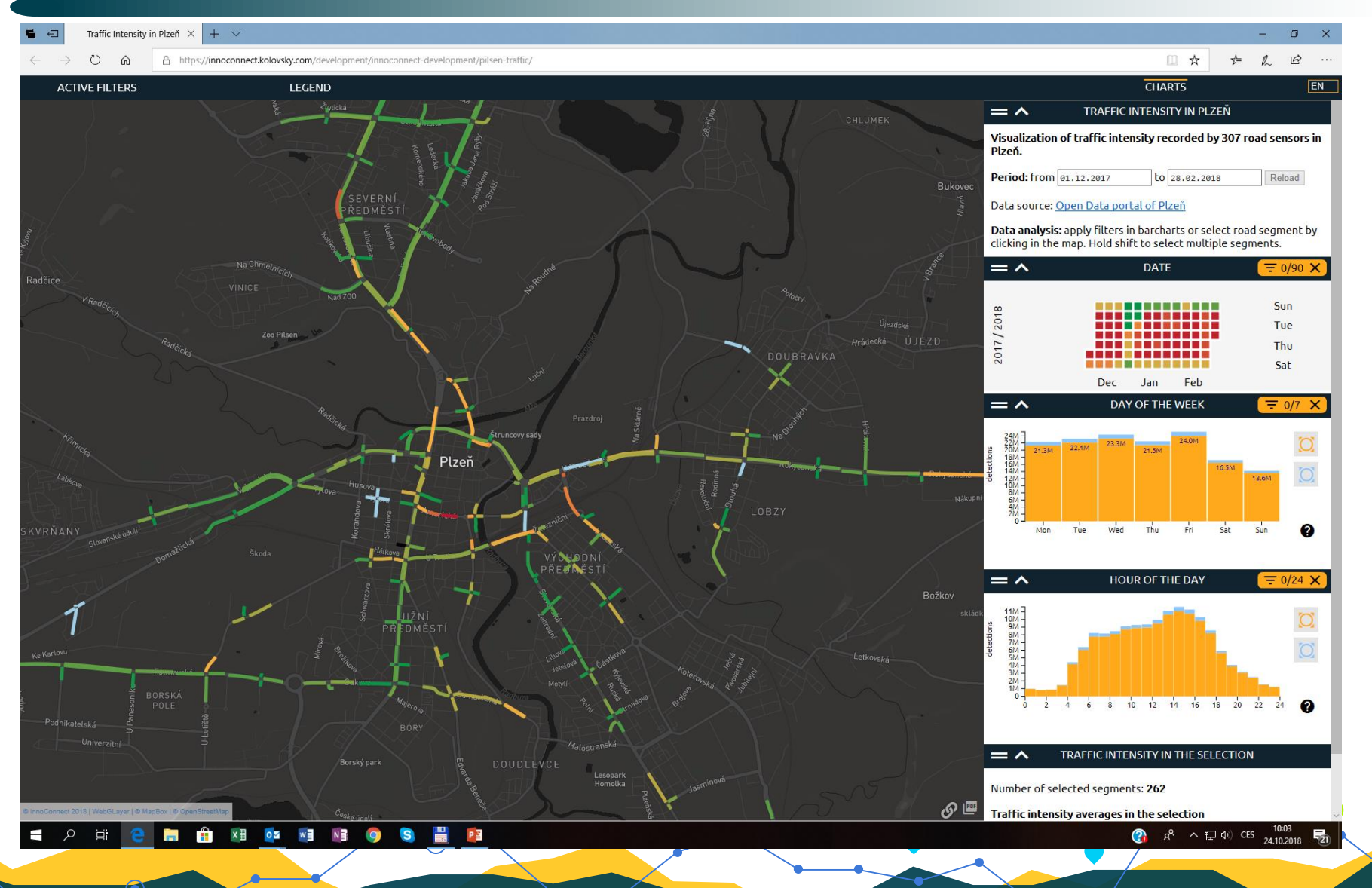

## cdip PoliVisu TRAFFIC FLOW DISTRIBUTION & PATTERNS

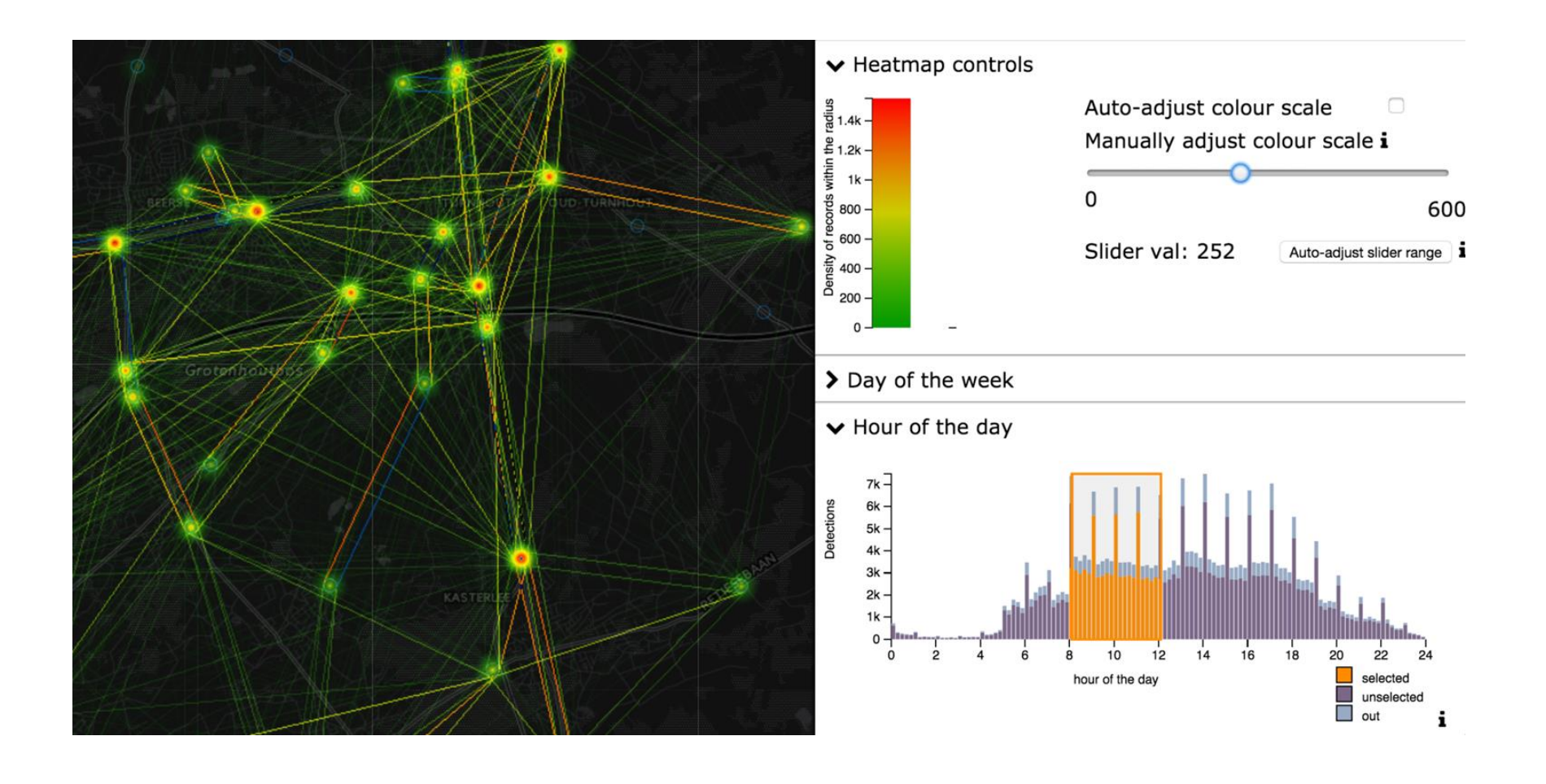

O

21

# **COIP** DATA ANALYSIS, USE IN THE MODEL

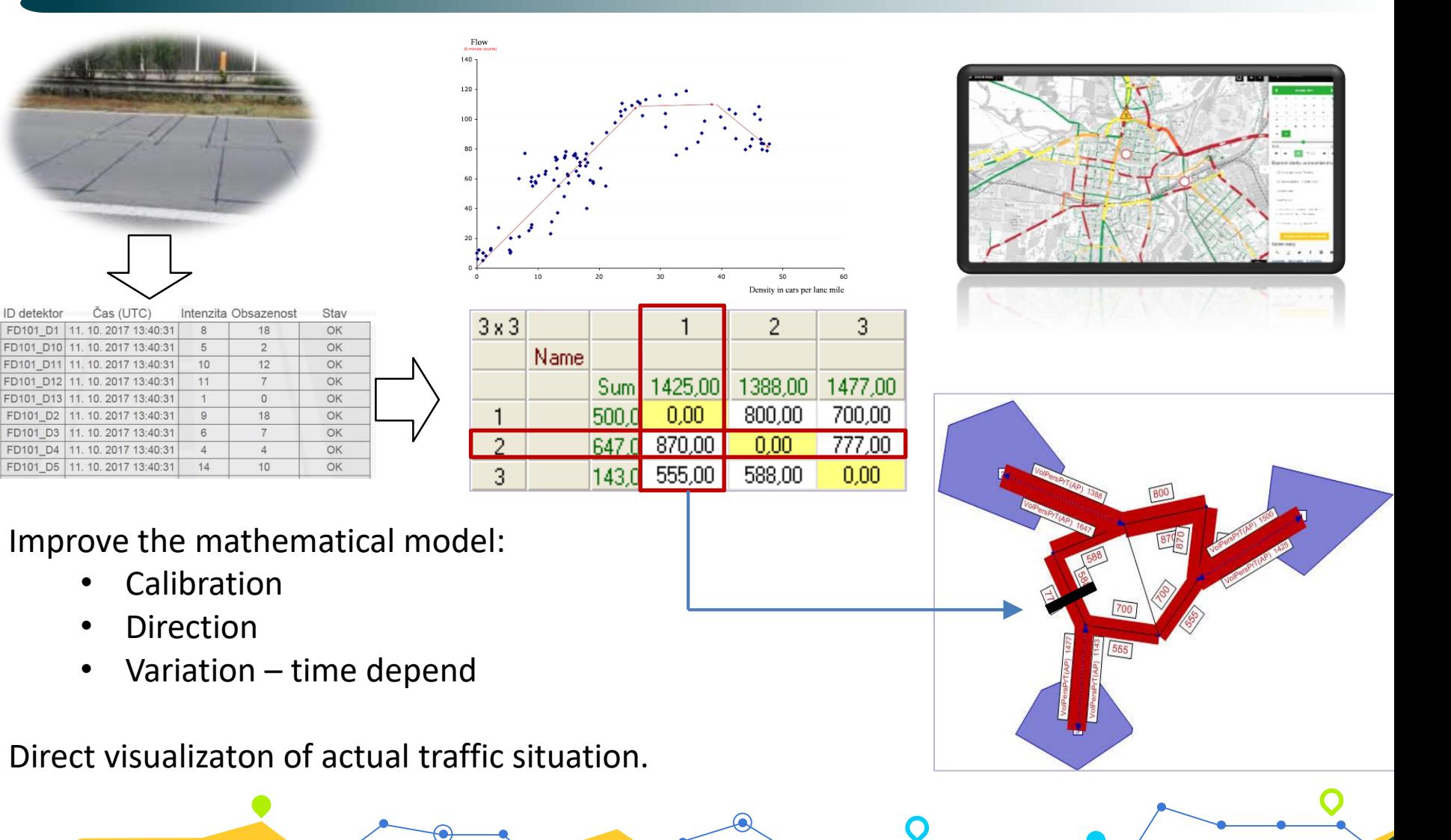

PoliVisu

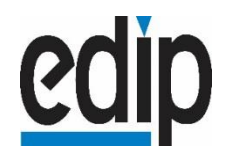

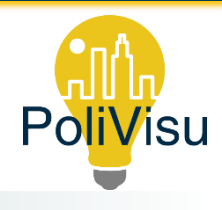

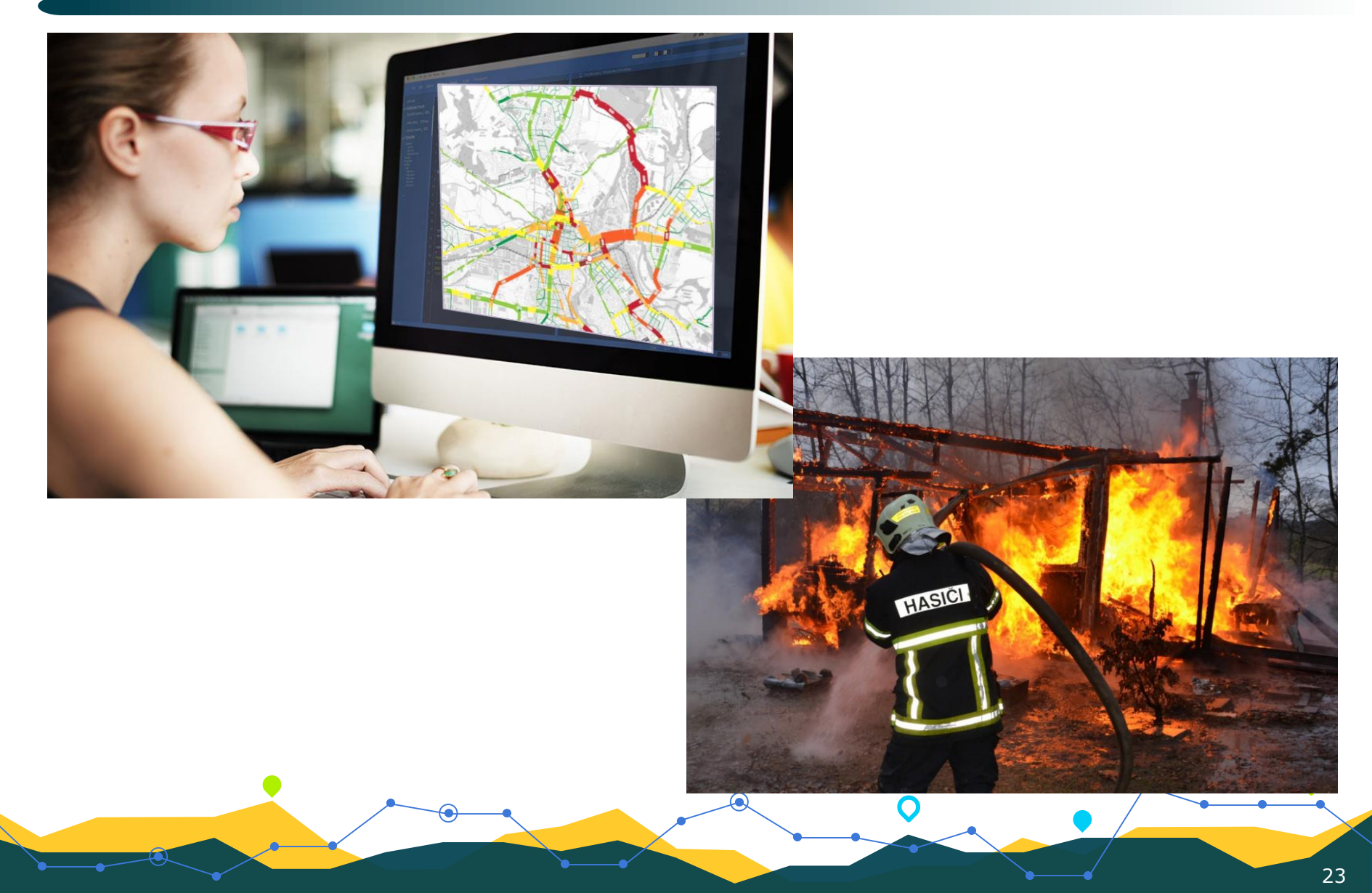

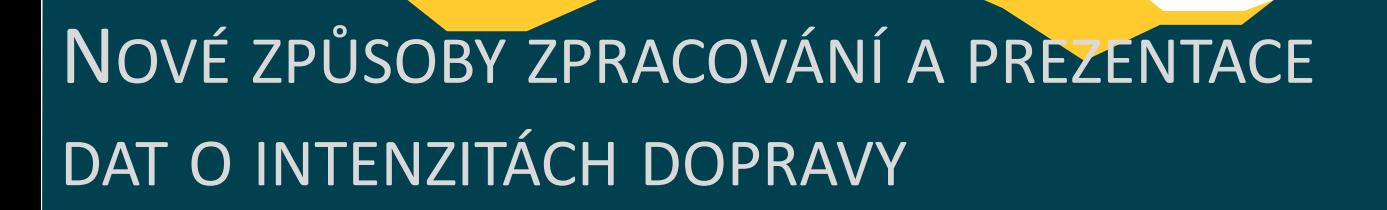

cain

## DĚKUJI ZA POZORNOST! **DOTAZY?**

**PoliVisu** 

Jan Martolos EDIP s.r.o.